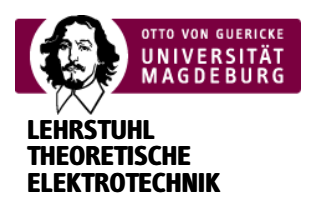

## Elektrisches Feld

Die interaktive Darstellung zeigt die Feldlinien des elektrischen Feldes zwischen positiven (rot) und negativen (blau) Ladungen. Mit der Maus können die Ladungen verschoben werden. Des Weiteren können Ladungen hinzugefügt und deren Polarität verändert werden.

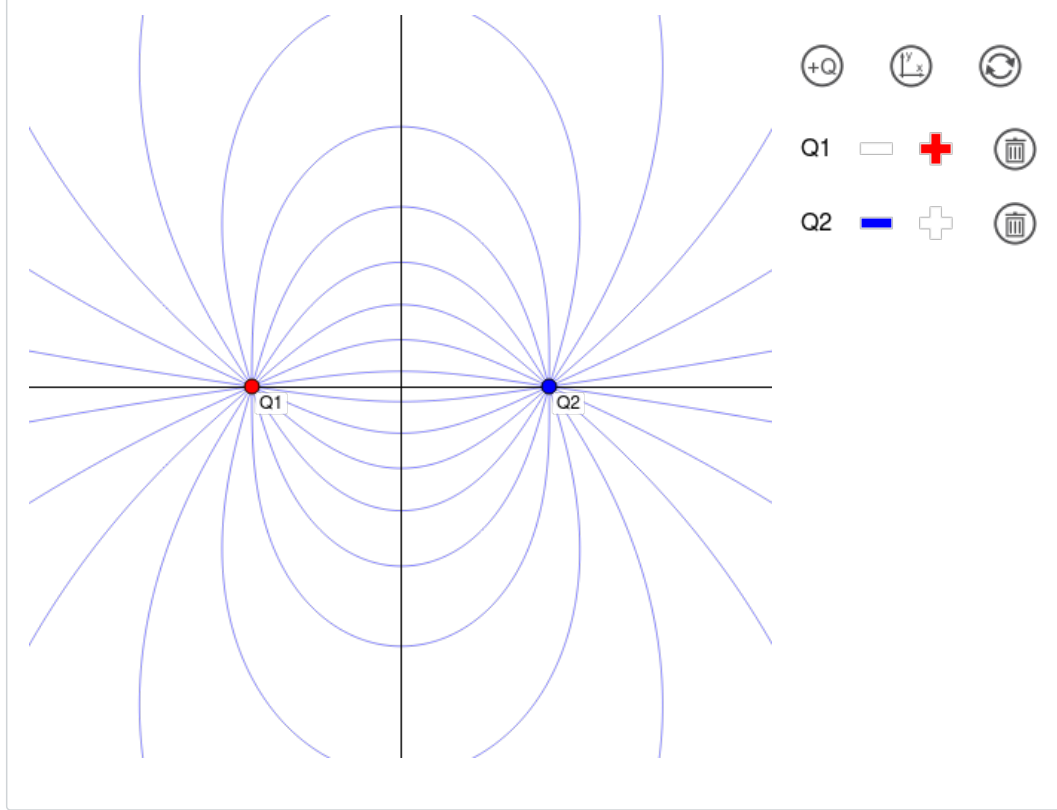